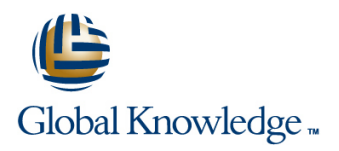

# **Solaris 11 System Administration - Part II**

**Duration: 5 Days Course Code: SSA2R11 Delivery Method: Virtual Learning**

#### Overview:

This Solaris System Administration training course will provide delegates with practical experience of configuring various aspects of an Oracle Solaris 11 system. This course extends the skills a delegate will have gained from attending the Solaris System Administration - Part 1 course. Delegates will cover more specialised tasks such as configuring network failover,Zones,Role Based Access Control (RBAC),managing system performance and also gaining other skills which will help with preparing for the Oracle Certified Professional,Oracle Solaris 11 System Administrator (1Z0-822).

#### Virtual Learning

This interactive training can be taken from any location, your office or home and is delivered by a trainer. This training does not have any delegates in the class with the instructor, since all delegates are virtually connected. Virtual delegates do not travel to this course, Global Knowledge will send you all the information needed before the start of the course and you can test the logins.

### Target Audience:

This Solaris 11 System Administration - Part II course is aimed at IT staff responsible for administering a networked server in a local area network,running the Oracle Solaris operating environment. It will extend their skills beyond basic administration tasks.

### Objectives:

**Administering Solaris systems involves many specialised tasks** including; monitoring system events with syslog,performing network installations,dealing with various aspects of the network environment and assigning system roles to users. Delegates taking this class will gain the necessary knowledge and skills to perform these tasks.

### Prerequisites:

Attendance on the Solaris Introduction and Solaris 11 System Administration - Part I courses or similar knowledge is required. Shell Programming knowledge is beneficial but not essential. This skill can be gained by attending the Solaris Shell Programming course.

#### Follow-on-Courses:

■ Solaris Advanced Shell Programming Tools (SASP)

- Oracle SQL (OSP)
- **Apache Web Server (APH)**

# Content:

Solaris 11 System Administration - Part II Session 5: CONFIGURING NETWORKS Session 11: SYSLOG Training Course Course Contents - DAY 1 AND NETWORK FAILOVERS

- 
- Course Structure and Agenda Configuring link aggregations
- 

### Session 1: CONFIGURING SMF **Dump file definition**

- 
- **Troubleshooting Services** NFS Terminology NFS Terminology configuration
- 
- 
- Listing Properties **ZFS** Shares **Core dumps Core dumps Core dumps**
- 
- Network Properties **Autofs and /net Modifying the core dump configuration**  $\blacksquare$  Not Modifying the core dump configuration
- **Configuring a new SMF Service Exercise** Exercise Exercise
- **Exercise**

### Session 2: CONFIGURING THE IMAGE line PERFORMANCE PACKAGING SYSTEM IPS Basic Description

- Configuring a local IPS repository Zone Configuration Settings and Monitoring System Wide Resources
- Configuring the repository server Characteristics Characteristics **The sar,vmstat and iostat commands**
- Configuring access from network clients to Creating Zones Monitoring Processes Resources a local IP repository **Accessing Zones** The ps,prstat and top Commands The ps,prstat and top Commands
- Installing signed packages Managing the Zone State **Responding to Resource problems**
- **Publisher properties for signed packages EXERCISE ARE SOLARY SOLARY SOLARY SOLARY SOLARY SOLARY SOLARY SOLARY SOLARY SOLARY SOLARY SOLARY SOLARY SOLARY SOLARY SOLARY SOLARY SOLARY SOLARY SOLARY SOLARY SOLARY SOLARY SOLA**
- 
- 
- 

### Session 3: INSTALLING SOLARIS 11 USING Session 8: ZFS AND DATA STORAGE CLASSES THE AUTOMATED INSTALLER

- Introduction to the Automated Installer (AI) ZFS RAID Modes Scheduling Classes
- 
- 
- **Example installation service** Properties Properties The dispadmin command
- Testing the first client Exercise The priocntl command Exercise The priocntl command
- Tailoring AI to the requirements of the install Exercise client Client Session 9: ROLE BASED ACCESS
- Installation of software on the client CONTROL (RBAC)
- $\blacksquare$  Specifying repositories
- 
- Exercise Solaris 11 System The RBAC security model Administration - Part II Training Course **Associated files and attributes** Course Contents - DAY 2 Linking Attributes and their files together

- What is a Virtual Network?
- Internal Virtual Networks Session 10: AUDITING
- **External Virtual Networks**
- Creating and Configuring a Virtual Network |■ What events create audit records Device **Audit plugins Device** Audit plugins
- **Post Configuration Procedures** Auditing terminology
- 

- $\blacksquare$  Configuring systems on a local network  $\blacksquare$  The M4 Utility
- Course Introduction **Managing the network configuration Example 2** Editing the syslog.conf File **line profiles Testing syslogd Logging**
- $\blacksquare$  Administration and Course Materials Manual mode network configuration  $\blacksquare$  Exercise
	-
	- $E$  Exercise

Session 6: NETWORK FILE SYSTEM (NFS) System crash dumps

- 
- 
- **SMF Properties Legacy Shares Legacy Shares Configuration** 
	-
	-
	-
	-

## Session 7: ZONES Session 13: MONITORING AND MANAGING

- 
- Main Features and Benefits Monitoring Performance Procedures
- 
- 
- 
- 
- 
- Managing package publishers 
Exercise 
Solaris 11 System 
Administration Part II Training Course Managing multiple boot environments Administration - Part II Training Course Course Contents - DAY 5 ■ Exercise Course Contents - DAY 3

- **Exercise 2FS Data Protection** Process Scheduling
- 
- Obtaining the AI **Backup and Recovery with Snapshots** Listing Classes and Priority Ranges
- Setting up the requirements for the AI Managing Disk Space with ZFS Managing Classes and Priorities
	-
	-

- Specifying packages to install Traditional UNIX security vs RBAC
	-
	-
	-
	- **Attribute file formats**
- Session 4: VIRTUAL NETWORKS Configuring RBAC: commands and files  $l$  Exercise

SSA2R11 www.globalknowledge.com/en-gb/ info@globalknowledge.co.uk 01189 123456

- 
- 
- 
- **Exercise** Main auditing commands
	- **Auditing with Solaris Zones**
	- Determining what to audit

- **lin** The /etc/syslog.conf Configuration File
- 
- 
- 
- 

# Delegate and Trainer Introductions **Configuring IP multipathing (IPMP)** Session 12: DUMP FILE CONFIGURATION

- 
- 
- SMF Review line Displaying the system crash dump
- State Notification Configuring the NFS Server Modifying the system crash dump
	-
- Setting Properties **Configuring the NFS Client** Displaying the core dump configuration

Session 14: PROCESS PRIORITIES AND

- Displaying audit service settings Changing the preselect audit classes Assigning space for the audit trail **Viewing the audit trail Displaying kernel audit statistics Exercise** Solaris 11 System Administration - Part II Training Course
- Course Contents DAY 4

## Further Information:

For More information, or to book your course, please call us on Head Office 01189 123456 / Northern Office 0113 242 5931

info@globalknowledge.co.uk

[www.globalknowledge.com/en-gb/](http://www.globalknowledge.com/en-gb/)

Global Knowledge, Mulberry Business Park, Fishponds Road, Wokingham Berkshire RG41 2GY UK